# Жизненный цикл программного обеспечения

- Ввеление
	- [Стадии жизненного цикла](#page-0-1)
		- [Стадия сбора потребностей](#page-0-2)
			- [Стадия разработки](#page-0-3)
			- [Стадия ввода в эксплуатацию](#page-0-4)
			- [Стадия эксплуатации](#page-1-0)
- [Поддержка и сопровождение, модернизация и версионность ПО](#page-1-1)
- [Устранение неисправностей ПО](#page-1-2)
- [Информация о персонале](#page-2-0)
- [Дополнение 1. Действия в аварийных ситуациях](#page-2-1)

### <span id="page-0-0"></span>Введение

Документ описывает процессы, которые гарантируют сохранение работы программного обеспечения (ПО) на протяжении всего его жизненного цикла, в эти процессы включены улучшение ПО и информация о персонале, необходимом для обеспечения поддержки, устранение обнаруженных неисправностей в ПО во время его использования.

UMS - централизованная система контроля и автоматизации задач по распространению контента в digital-среде.

Назначение системы:

- Отслеживание через web-браузер распространением контента, движением файлов контента в системе хранилищ;
- Заведение и отслеживание через web-браузере правил расписания и меты контента;
- Возможность генерация и конвертация в реальном времени файлов по заданным техническим требованиям;
- Инициализация через web-браузер массовых операций над контентом.

### <span id="page-0-1"></span>Стадии жизненного цикла

#### <span id="page-0-2"></span>Стадия сбора потребностей

В рамках данной стадии идет взаимодействие с Заказчиком, выявление потребностей в изменении программного средства, написание документации на инструмент.

#### <span id="page-0-3"></span>Стадия разработки

Стадия разработки начинается с детализации технических и системных требований для разработки, в ходе выполнения стадии проектируется архитектура системы и ее элементов, при наличии потребности в изменении текущей архитектуры ПО.

При реализации системы производятся, испытываются и оцениваются технические и программные средства и интерфейсы, определяются требования к средствам производства, обучения и поддержки , разрабатывается соответствующая документация. После реализации системы выполняется ее тестирование исполнителем. Действия стадии осуществляются с учетом требований и целей всех сторон, которые принимают участие в стадии разработки и в последующих стадиях.

Стадия завершается готовностью прототипа (MVP) системы к предварительным испытаниям и / или готовностью конечного инструмента для работы с системой.

Результатом стадии разработки является программное средство (или MVP), готовый к предварительным испытаниям, вместе с технической документации, а также требования, решения, оценки и прочие аналитические данные, которые предназначены для использования системы на последующих стадиях.

#### <span id="page-0-4"></span>Стадия ввода в эксплуатацию

Стадия ввода в эксплуатацию заключается в изготовлении / сборке / комплексировании и проведении испытаний программного продукта (или MVP), разработанного на предыдущей стадии. Стадия может включать в себя корректировки и процессы улучшения программного продукта (или MVP).

Стадия включает в себя следующие этапы тестирования:

1) Предварительные испытания, в ходе которых проверяется работоспособность и соответствие техническим требованиям и архитектуре, устраняются выявленные недостатки и неисправности.

2) Опытная эксплуатация, в ходе опытной эксплуатации выполняется работа с программным продуктом (или MVP) по назначению, собираются статистические данные и обратная связь от фокус-группы о характеристиках и результатах функционирования продукта (или MVP). При выявлении дефектов производится доработка программного продукта (или MVP).

3) Приемочные испытания. Этап производится совместно, или после завершения этапа опытной эксплуатации, по результатам испытаний программное средство передается в промышленную эксплуатацию.

Результатом стадии является вывод программного продукта (или MVP) в промышленную эксплуатацию (стадия эксплуатации).

#### <span id="page-1-0"></span>Стадия эксплуатации

Началом стадии служит передача программного продукта (или MVP) для применения по назначению. Стадия может включать в себя процесс выпуска версий, схема которых приведена отдельно.

### <span id="page-1-1"></span>Поддержка и сопровождение, модернизация и версионность ПО

Поддержка и сопровождение осуществляется в рамках заявок от клиентов - пользователей данного программного обеспечения.

Вопросы и предложения по работе ПО и доработкам системы необходимо направлять на электронную почту [ums@gpmdi.ru](mailto:ums@gpmdi.ru) и / или на персональную почту менеджера проекта, выделяемого на каждого Заказчика. Прием и обработка вопросов осуществляется по рабочим дням с 8:00 до 20:00 по московскому времени.

Новые версии ПО выходят периодически, в зависимости от накопленных изменений: нового функционала, исправления ошибок. Также, возможны внеплановые релизы в связи с:

- Исправлением критических ошибок
- изменений в бизнес-процессах
- $\blacksquare$ выпуском новых правовых и нормативных изменений, которые направлены на работы компаний в сфере ИТ (включая решения профильных министерств, таких как МинЦифры)

Каждая версия ПО имеет свой идентификатор Катар (номер) версии, который строится по следующему формату: N1.N2, где N1 версия (глобальные изменения), N2 - релиз (изменения и / или дополнения отдельных функций), например UMS версия 1.3.

## <span id="page-1-2"></span>Устранение неисправностей ПО

На схеме ниже изображен процесс работы с ошибками, которые могут возникать по мере эксплуатации программного продукта (или MVP) пользователями.

При выявлении неисправности в работе ПО, пользователь системы сообщает разработчику ПО об ошибке, используя каналы связи, которые указаны в договоре между пользователем и разработчиком ПО.

Разработчиком По производится анализ ошибки и классификация проблемы, при подтверждении неисправности.

Ошибка может быть классифицирована как не критичная, если она не мешает работе с системой, но делает ее менее user friendly / комфортной; и критическая, если она напрямую мешает / делает невозможной работу с системой.

В случае критичности ошибки, она оперативно берется в работу и обновление По выпускается в момент готовности исправления ошибки.

Если ошибка классифицируется как не критичная, то она берется в работу и выпускается в пакете со следующей версией ПО.

В случае если ошибка не подтверждена разработчиками, оказывается консультация по работе ПО пользователю в рамках обработки заявки.

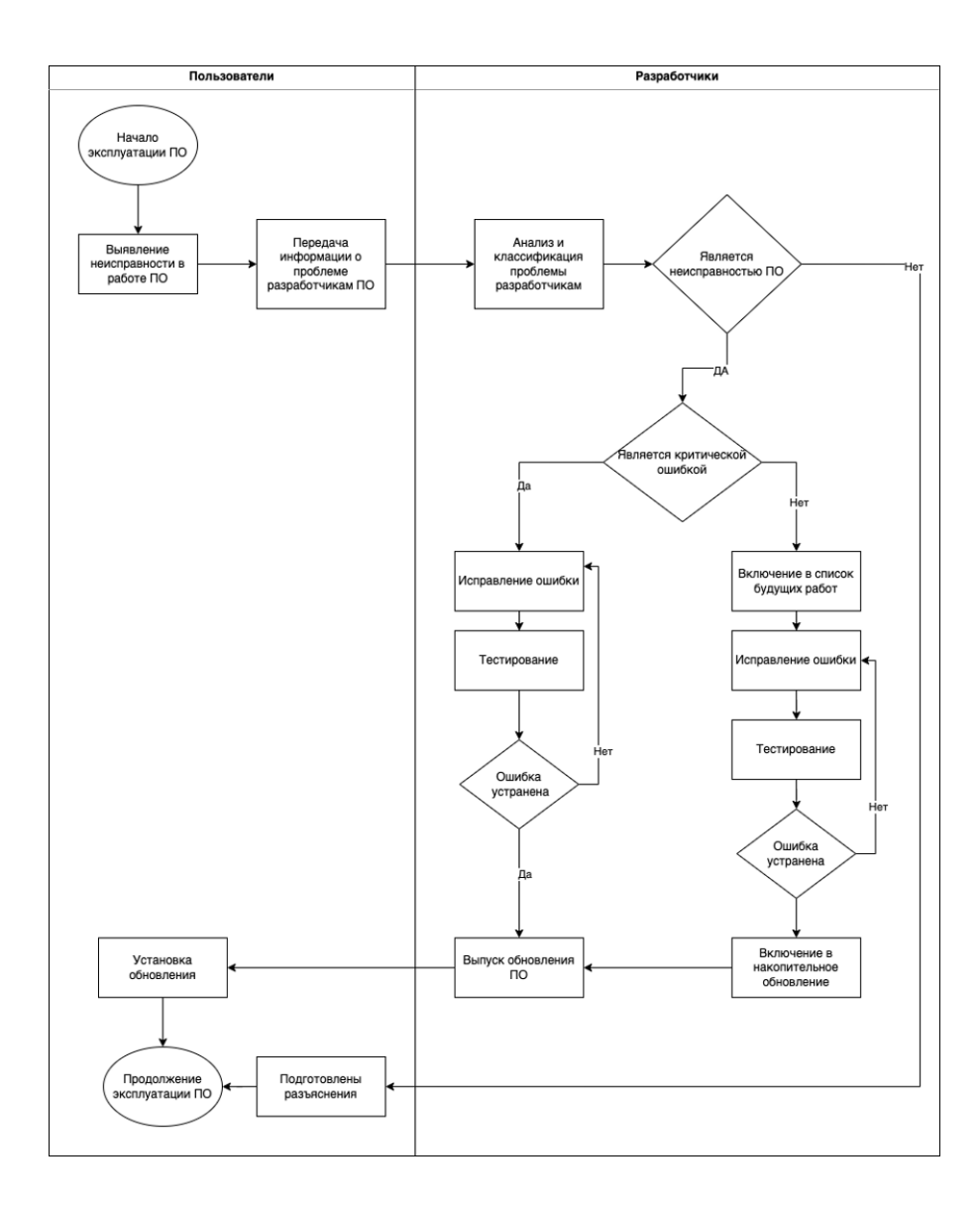

## <span id="page-2-0"></span>Информация о персонале

Раздел описывает требования к персоналу Заказчика, который работает с поставляемым программным обеспечением (или MVP). Персонал должен обладать навыками работы и обслуживания устройств самообслуживания, находящихся в эксплуатации у Заказчика.

В состав персонала, необходимого для обеспечения эксплуатации, должны входить:

- инженер отдела сопровождения программного обеспечения, обладающий знанием стека технологий ПО (или MVP);
- менеджер 1 линии поддержки, принимающий и обрабатывающий вопросы и предложения по работе и доработке системы.

## <span id="page-2-1"></span>Дополнение 1. Действия в аварийных ситуациях

1) При неисправности технических средств рабочей станции, отсутствие напряжения в сети электропитания, отсутствие подключения к сети интернет и пр. необходимо обратиться к администратору, ответственному за техническое сопровождение средств вычислительной техники.

2) При попытке открыть в браузере страницы инструментов UMS без служебного VPN-соединения пользователь увидит сообщение о недоступности страницы. Для дальнейшей работы необходимо предварительно установить VPN-соединение.

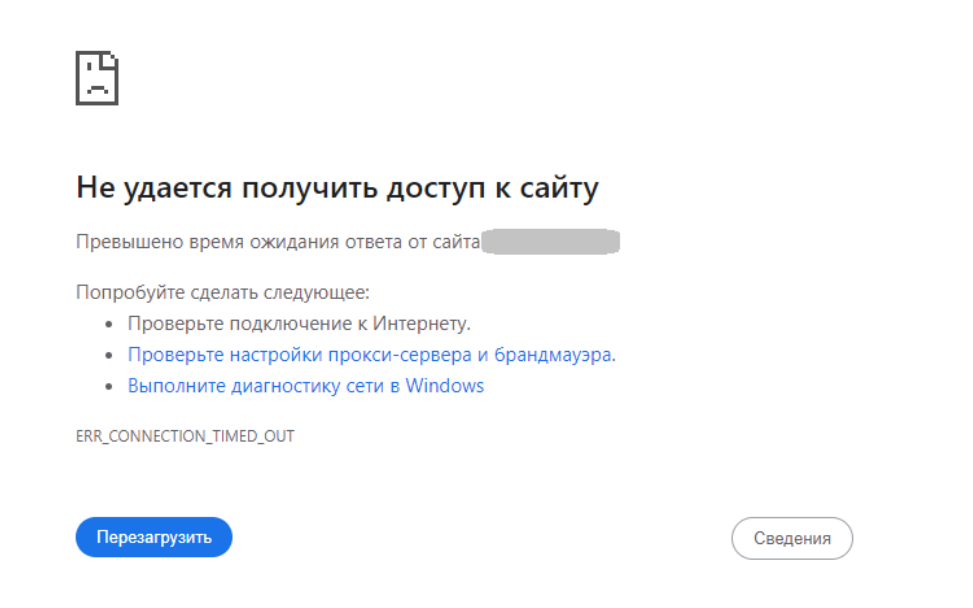

3) При загрузке csv с расписанием в некорректном формате, пользователь увидит предупреждение с подсказками о полях, которые необходимо поправить. В этом случае пользователь исправляет ошибки в полях и повторно загружает csv. 20EDIOIA COVIDITIIDE

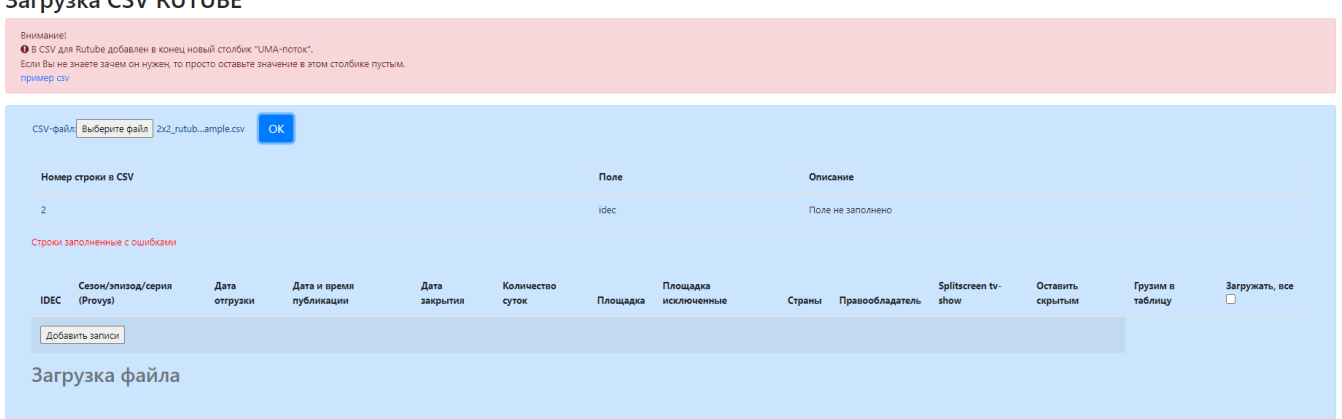

4) Если для начала отгрузки нет необходимого исходного файла, пользователь увидит предупреждение о том, что файл еще не поднят. В этом случае пользователь делает заявку на поднятие исходного файла.

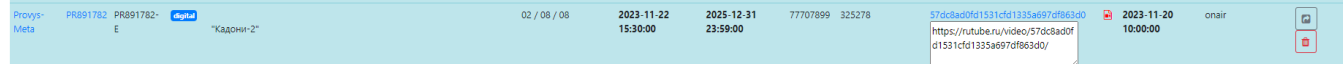

5) Если процесс конвертации видео на площадке завершился с ошибкой, пользователю будет выведено оповещение. В зависимости от ошибки пользователь может либо перезагрузить исправленный файл csv, либо обратиться в службу технической поддержки.

### Площадки

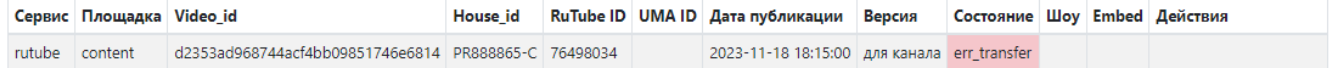

Если проблему устранить не удалось, необходимо создать заявку на электронную почту [ums@gpmdi.ru](mailto:ums@gpmdi.ru) и / или на персональную почту менеджера проекта, выделяемого на каждого Заказчика.